# **HI\_SetSelEF**

## Funkcia %HI\_SetSelEF

**Deklarácia**

**Funkcia** Funkcia nastaví aktuálny výber (select) v rámci prístroja [Vstup textu.](https://doc.ipesoft.com/display/D2DOCV22SK/Vstup+textu)

## %HI\_SetSelEF(

```
 INT in refEntryField,
  INT in bPos,
 INT in ePos
)
```
**Parametre refEntryField** Odkaz na Vstup textu ([referenná premenná\)](https://doc.ipesoft.com/pages/viewpage.action?pageId=84347833#Funkciepreovl�danieGrafick�chobjektov(GO)-refid). **bPos** Zaiatok výberu. **ePos** Koniec výberu.

**Popis Popis** Ak je \_bPos=1 a \_ePos=0, výber bude obsahova celý text. Ak je \_bPos=0, výber bude zrušený.

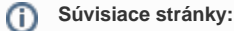

[Funkcie pre ovládanie grafických objektov](https://doc.ipesoft.com/pages/viewpage.action?pageId=84347833) [Argumenty funkcie - typy](https://doc.ipesoft.com/display/D2DOCV22SK/Argumenty+funkcie+-+typy)